Муниципальное бюджетное общеобразовательное учреждение «Верхнемедведицкая средняя общеобразовательная школа» Курского района Курской области

Принята решением педагогического совета (протокол от 31.08.2023 №1) Утверждена приказом МБОУ «Верхнемедведицкая средняя общеобразовательная школа» Курского района Курской области от 01.09. 2023 г. № 162 //<br>Директор 2023 г. № 162 //

Косилова Ольга Владимировна

Владимировна DN: c=RU, st=Курская область, l=Курск, title=Директор, o=МУНИЦИПАЛЬНОЕ БЮДЖЕТНОЕ ОБЩЕОБРАЗОВАТЕЛЬНОЕ УЧРЕЖДЕНИЕ "ВЕРХНЕМЕДВЕДИЦКАЯ СРЕДНЯЯ ОБЩЕОБРАЗОВАТЕЛЬНАЯ ШКОЛА" КУРСКОГО РАЙОНА КУРСКОЙ ОБЛАСТИ, 1.2.643.100.3=120B3033303439303930383237, 1.2.643.3.131.1.1=120C343631313030353333373937, email=kurskii87@mail.ru, givenName=Ольга Владимировна, sn=Косилова, cn=Косилова Ольга Владимировна Дата: 2023.10.05 12:58:29 +03'00'

Подписано цифровой подписью: Косилова Ольга

## ДОПОЛНИТЕЛЬНАЯ ОБЩЕОБРАЗОВАТЕЛЬНАЯ ОБЩЕРАЗВИВАЮЩАЯ ПРОГРАММА ТЕХНИЧЕСКОЙ НАПРАВЛЕННОСТИ

#### «МОДЕЛИРОВАНИЕ»

#### Стартовый уровень

Возраст учащихся - 7-11 лет Объем - 216 часов Срок реализации - 1 год

Составитель: педагог дополнительного образования Углицкая Екатерина Васильевна

Верхняя Медведица - 2023

## **ОГЛАВЛЕНИЕ**

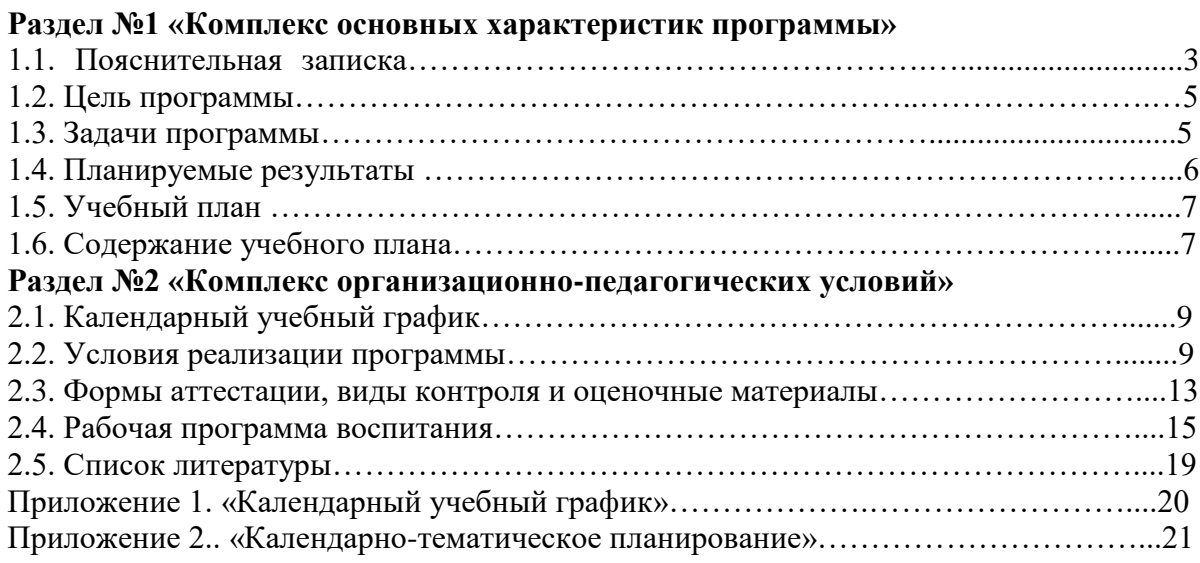

#### **Раздел №1 «Комплекс основных характеристик программы» 1.1. Пояснительная записка**

Дополнительная общеобразовательная общеразвивающая программа технической направленности «Моделирование» включает в себя изучение ряда направлений в области моделирования.

Программа «Моделирование» дает объем технических и естественно-научных компетенций, которыми вполне может овладеть современный школьник, ориентированный на научно-техническое или технологическое направление дальнейшего образования и сферу профессиональной деятельности. Программа ориентирована, в первую очередь на обучающихся, желающих получить практические навыки в моделировании.

**Актуальность** программы обусловлена тем, что в настоящий моменты мире развиваются нано-технологии, электроника, механика. Это новый этап в развитии общества. Очевидно, что он требуетсвоевременного образования, обеспечивающего базу для естественного иосмысленного использования соответствующих устройств и технологий,профессиональной ориентации и обеспечения непрерывногообразовательного процесса. Фактически программа призвана решить двевзаимосвязанные задачи: профессиональная ориентация обучающихся в технически сложной сфере моделирование и формирование адекватного способамышления.

**Педагогическая целесообразность** заключается не только в развитиитехнических способностей и возможностей средствами конструктивнотехнологического подхода, гармонизации отношений обучающегося иокружающего мира, но и в развитии созидательных способностей,устойчивого противостояния любым негативным социальным исоциотехническим проявлениям.

**Отличительные особенности программы** состоят в том, что веё основе лежит идея использования в обучении собственной активностиобучающихся. В основе сознательного акта учения всистеме развивающего обучения лежит способность к продуктивномутворческому воображению и мышлению. Более того, без высокого уровняразвитие этих процессов вообще невозможно ни успешное обучение, нисамообучение. Именно они определяют развитие творческого потенциалачеловека. Готовность к творчеству формируется на основе таких качеств каквнимание и наблюдательность, воображение и фантазия, смелость инаходчивость, умение ориентироваться в окружающем мире, произвольнаяпамять и др. Использование программы позволяет стимулироватьспособность обучающихся к образному и свободному восприятию окружающегомира (людей, природы, культурных ценностей), его анализу иконструктивному синтезу.

Программа разработана в соответствии с актуальной нормативно-правовой базой:

 1. Закон «Об образовании в Российской Федерации» от 21.12.2012, № 273-ФЗ (в ред. от 30.12.2021 г.) ;

2. Концепция развития дополнительного образования детей до 2030 года (Распоряжение правительства РФ от 31 марта 2022 года № 678-р);

3. Приказ Министерства просвещения России от 09.11.2018 №196 «Об утверждении Порядка организации и осуществления образовательной деятельности по дополнительным общеобразовательным программам»;

4. «Санитарно-эпидемиологические требования к организациям воспитания и обучения, отдыха и оздоровления детей и молодежи» (СП 2.4.3648-20 от 28.09.2020 г.)*;*

5. Письмо Минобрнауки от 18.11.2015 г. №09-3242 «Методические рекомендации по проектированию дополнительных общеразвивающих программ (включая разноуровневые)»;

6.Устав муниципального бюджетного общеобразовательного учреждения «Верхнемедведицкая средняя общеобразовательная школа»;

7.Положение об «Общеобразовательной программе- дополнительной общеразвивающей программе» муниципального бюджетного общеобразовательного

учреждения «Верхнемедведицкая средняя общеобразовательная школа», объединений, действующих в рамках проекта «Успех каждого ребёнка».

# *Характеристика контингента обучающихся*

*Младший школьный возраст (7-12 лет)*

Психологические особенности детей 7-12 летнего возраста - интерес и тяга к красивому, эстетически ценному. Необходимо привить детям вкус к размышлению и рассуждению, поиску решений, научить испытывать удовольствие от прилагаемых интеллектуальных усилий и получаемого в виде решения проблемы интеллектуального результата. Важно, чтобы ребятам сопутствовал успех. В работе с детьми данного возраста целесообразно сохранять упор на продуктивную деятельность и организацию интересного, проблемного или развивающего опыта в противовес умозрительным рассуждениям.

Детям в возрасте 7-12 лет можно и нужно показать ценности но, не материальные, адуховные, моральные. Ребенок, общаясь слышит многое, информацияколоссальная, но ему еще трудно выбрать из этого потока нужное. Так вот, в этотпериод нужно как можно больше рассказать детям, показать, направить в нужное русло. Психология ребенка 7-12лет безусловно зависит от предшествующеговоспитания, однако можно еще внести свои коррективы.

*Объем и срок реализации программы*

Курс включает в себя теоретическую и практическую части.

Общее количество часов – 216 часов

Срок реализации программы –1 год– 2 группы.

В соответствии с г.2, ст.17, п.4 ФЗ № 273«Об образовании в Российской Федерации» форма обучения– очная.

#### *Формы организации образовательного процесса*

В соответствии с г.2, ст.17, п.4 ФЗ № 273«Об образовании в Российской Федерации» форма обучения– очная.

Программа реализуется в формате очного обучения, при необходимости может реализовываться с применением электронного обучения в режиме дистанционного обучения с применением электронно-информационного оборудования. Программа адаптирована для реализации в условиях временного ограничения (приостановки) для учающихся занятий очной (контактной) формы по санитарно-эпидемиологическим и другим основаниям и включает все необходимые инструменты электронного обучения и воспитания.

Дистанционная работа.

При дистанционном обучении по программе используются следующие формы дистанционных технологий:

- онлайн занятие;

видеоурок;

- адресные дистанционные консультации.

В организации дистанционного обучения по программе используются следующие платформы и сервисы:

- www.zoom.us – это облачная платформа для проведения онлайн видеоконференции и видео вебинаров в формате высокой четкости;

- социальнаясетьВКонтакте;

- мессенджерыWhatsApp,Telegram.

## **1.2.Цель программы**

**Цель программы:** сформировать у обучающихся устойчивый интерес к изучению начального 3D-моделирования и развить личность ребенка, способного к творческому самовыражению через овладение стартовых навыков в области 3D-моделирования используя природный материал, бумагу, 3D ручку, 3D принтер.

#### **1.3.Задачи программы**

#### **Задачи программы:**

*Обучающие:* 

формировать навыки создания плоских и объемных предметов;

формировать навыки безопасного использования материалов, 3D ручек, 3D принтера; формировать навыки работы над творческим проектом.

*Развивающие*:

развивать инженерное мышление, навыки конструирования;

развивать мыслительные, творческие, коммуникативные способности обучающихся;

развивать пространственное мышление за счет работы с пространственными образами; •

развивать интеллектуальные и практические умения, самостоятельно приобретать и применять на практике полученные знания;

*Воспитательные:*

содействовать воспитанию информационной культуры;

формировать потребность в творческой деятельности, стремление к самовыражению через техническое творчество;

содействовать воспитанию интереса профессиям, связанным с 3Dмоделированием; воспитывать устойчивый интерес к трехмерному моделированию и конструированию.

## **1.4. Планируемые результаты**

#### **Планируемые результаты**

Личностные результаты:

– формирование ответственного отношения к учению;

– приобретение опыта использования информационных ресурсов в учебной и практической деятельности;

– повышение своего образовательного уровня и уровня готовности к продолжению обучения с использованием ИКТ

– использование безопасных для здоровья приёмов работы со средствами ИКТ;

– готовность и способность к самостоятельному обучению на основе учебнопознавательной мотивации;

– развитие опыта участия в групповых и индивидуальных проектах, конкурсных мероприятиях и повышение уровня самооценки благодаря реализованным проектам;

– формирование универсальных способов мыслительной деятельности (абстрактнологического мышления, памяти, внимания, творческого воображения, умения производить логические операции);

– формирование коммуникативной компетенции в общении и сотрудничестве со сверстниками в процессе образовательной, учебно-исследовательской и проектной деятельности.

Метапредметные результаты:

– знание правил ТБ;

– формирование умений ставить цель – создание творческой работы, планировать достижение этой цели, создавать наглядные динамические графические объекты в процессе работ;

– формирование умения излагать мысли в чёткой логической последовательности, анализировать ситуацию, отстаивать свою точку зрения, самостоятельно находить ответы на вопросы путём логических рассуждений;

– оценивание получающегося творческого продукта и соотнесение его с изначальным замыслом, выполнение по необходимости коррекции либо продукта, либо замысла;

– развитие коммуникативных умений и овладение опытом межличностной коммуникации (ведение дискуссии, работа в группах, выступление с сообщениями и т. д.).

Предметные результаты:

– знакомство и овладение базовыми навыками работы с компьютерными технологиями на уровне собственных психофизических и умственных возможностей, приобретенных знаний, умений и навыков, проявившихся способностей;

– понимание принципов работы оборудования;

– овладение специальной терминологией;

создавать трехмерные модели с помощью программы «3D Компас» и адаптировать их для 3D-печати;

включать и выключать 3D-принтер, 3D ручку, запускать печать, снимать готовое изделие с рабочего стола, подбирать настройки печати необходимые для данной конкретной задачи;

ставить и решать элементарные задачи, требующие технического решения;

знать интерфейс программы «3D Компас»;

знать основные этапы создания 3D-модели;

знать различные виды ПО для управления 3D-принтером и для создания 3D-моделей;

знать историю возникновения 3D-печати, особенности её развития, существующие технологии;

– получение знаний о возможностях построения трёхмерных моделей.

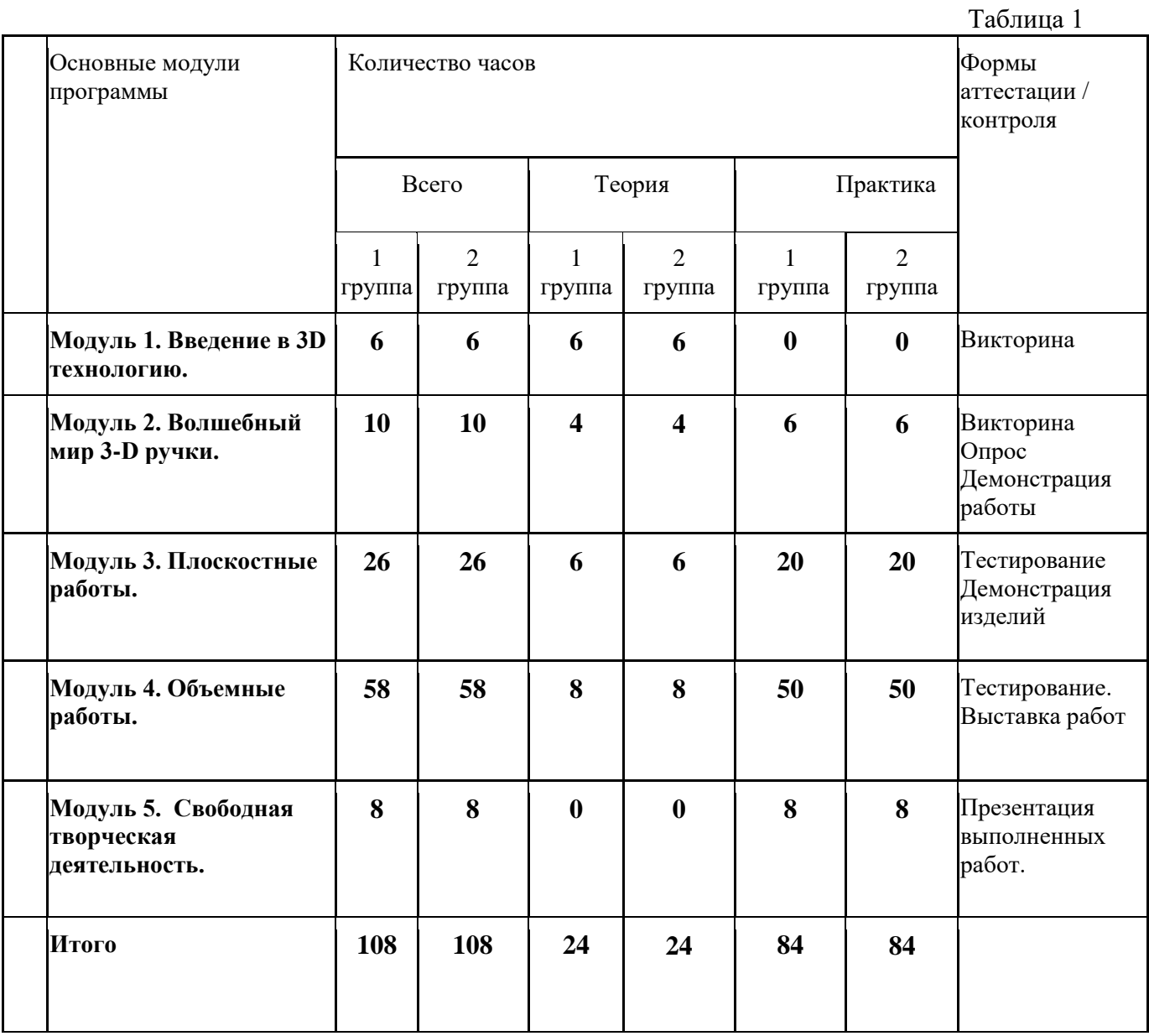

## **1.5.Учебный план**

#### **1.6. Содержание учебного плана**

**Модуль 1. Введение в 3D технологию. 6 часов**

Тема 1.1 Организация рабочего места. Техника безопасности.

Теоретическая часть:

история создания 3D технологи; техника безопасности, предохранение от ожогов; инструкция по применению работы с ручкой; организация рабочего места, демонстрация возможностей; конструкция горячей 3D ручки, основные элементы; виды 3D ручек, виды 3D пластика, виды трафаретов.

Практическая часть:

викторина, выполнение линий разных видов.

**Модуль 2. Волшебный мир 3-D ручки. 10 часов**

Тема 2.1 Виды пластика (ABS и PLA). Инструменты, приспособления, материалы

Теоретическая часть: понятие цвета, сочетаний; эскизная графика и шаблоны при работе с 3D ручкой. Общие понятия и представления о форме. Геометрическая основа строения формы предметов. Способы заполнения межлинейного пространства.

Практическая часть: создание плоских фигур

Тема 2.2 Последовательность выполнения практической работы.

Теоретическая часть: простое моделирование. Значение чертежа. Техника рисования на плоскости. Техника рисования в пространстве. Практическая часть: создание плоских фигур

### **Модуль 3. Плоскостные работы. 26 часов**

Тема 3.1 Нанесение рисунка на шаблон

Теоретическая часть: простое моделирование, составление объёмных изделий из частей. Геометрическая основа строения формы предметов. Способы заполнения межлинейного пространства.

Практическая часть: отработка навыка нанесения рисунка на шаблон.

Тема 3.2 Оформление готовой работы

Теоретическая часть: Техника рисования на плоскости. Техника рисования в пространстве.

Практическая часть: создание плоских фигур

Тема 3.3 Коллективная работа.

Теоретическая часть: геометрическая основа строения формы предметов. Способы заполнения межлинейного пространства.

Практическая часть: отработка навыка работы с 3Д ручкой

**Модуль 4. Объемные работы. 58 часов**

Тема 4.1 Нанесение деталей рисунка на шаблон. Сборка и оформление готовой модели.

Теоретическая часть: Создание трёхмерных объектов. Понятие о композиции в инженерных проектах.

Практическая часть: математические этюды: создание многогранников – тетраэдр, гексаэдр, октаэдр, додекаэдр и т.д.

Тема 4.2 Нанесение деталей рисунка на шаблон. Сборка и оформление готовой модели.

Теоретическая часть: Лайфхаки с 3D ручкой. Применение 3D ручки на занятиях.

Практическая часть: отработка навыка работы с 3Д ручкой.

**Модуль 5. Свободная творческая деятельность. 8 часов**

Тема 5.1 Свободная творческая деятельность

Теоретическая часть: создание оригинальных авторских моделей. Лайфхаки с 3D ручкой.

Практическая часть: совершенствование навыка работы с 3Д ручкой, выполнение заданий на произвольную тему.

Тема 5.2 Выбор цветовой гаммы. Нанесение деталей рисунка.

Теоретическая часть: создание оригинальных авторских моделей

Практическая часть: совершенствование навыка работы с 3Д ручкой, выполнение заданий на произвольную тему

Тема 5.3 Сборка и оформление готовой работы.

Теоретическая часть: создание оригинальных авторских моделей

Практическая часть: совершенствование навыка работы с 3Д ручкой, выполнение заданий на произвольную тему.

Тема 5.4 Подготовка и проведение итоговой выставки

Теоретическая часть: создание оригинальных авторских моделей и презентация их на выставке.

Практическая часть: защита проектов

## **Раздел №2 «Комплекс организационно-педагогических условий» 2.1. Календарный учебный график (Приложение №1)**

Календарный учебный график является составной частью программы, содержащей комплекс основных характеристик образования и определяющей даты начала и окончания учебных периодов/этапов, количество учебных недель, сроки контрольных процедур, и составляется для каждой учебной группы.

### **2.2. Условия реализации программы**

## **Кадровое обеспечение программы**

Занятия ведет педагог дополнительного образования, хорошо владеющий как общепедагогическими компетенциями, так и специальными знаниями в области технических наук.

Умеет ставить цели и задачи в соответствии с возрастными и индивидуальными особенностями учащихся.

Умеет осуществлять отбор содержания обучения, осуществлять отбор форм и методов организации самостоятельной и коллективной творческой деятельности обучающихся в соответствии с их возрастными и индивидуальными особенностями.

Умеет организовывать образовательный процесс с учетом уровня здоровья учащихся, обеспечить формирование у учащихся навыков учебной деятельности. Умеет обеспечить у учеников формирование навыков самоорганизации.

Умеет обеспечить взаимопонимание участников образовательного процесса, поддержать обучающихся и коллег в работе, анализировать поступки и поведение обучающихся. Умеет организовать свою деятельность и деятельность обучающихся для достижения намеченных целей.

#### **Материально-техническое обеспечение**

Таблица 2

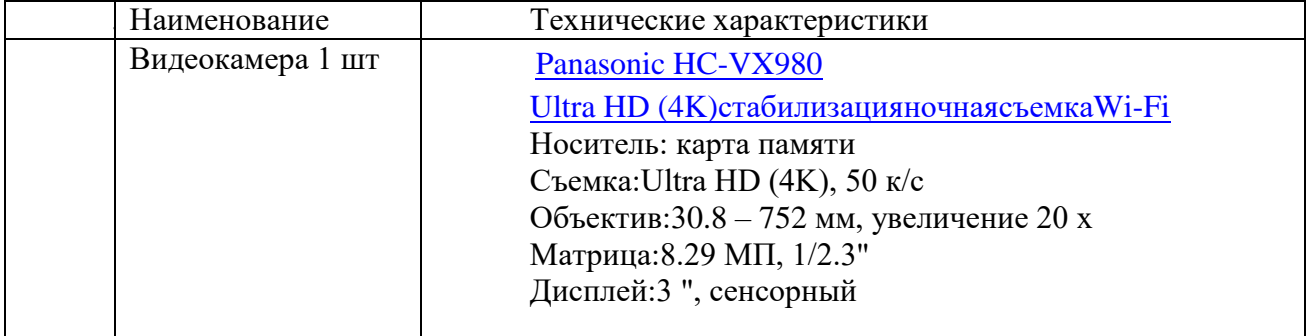

8

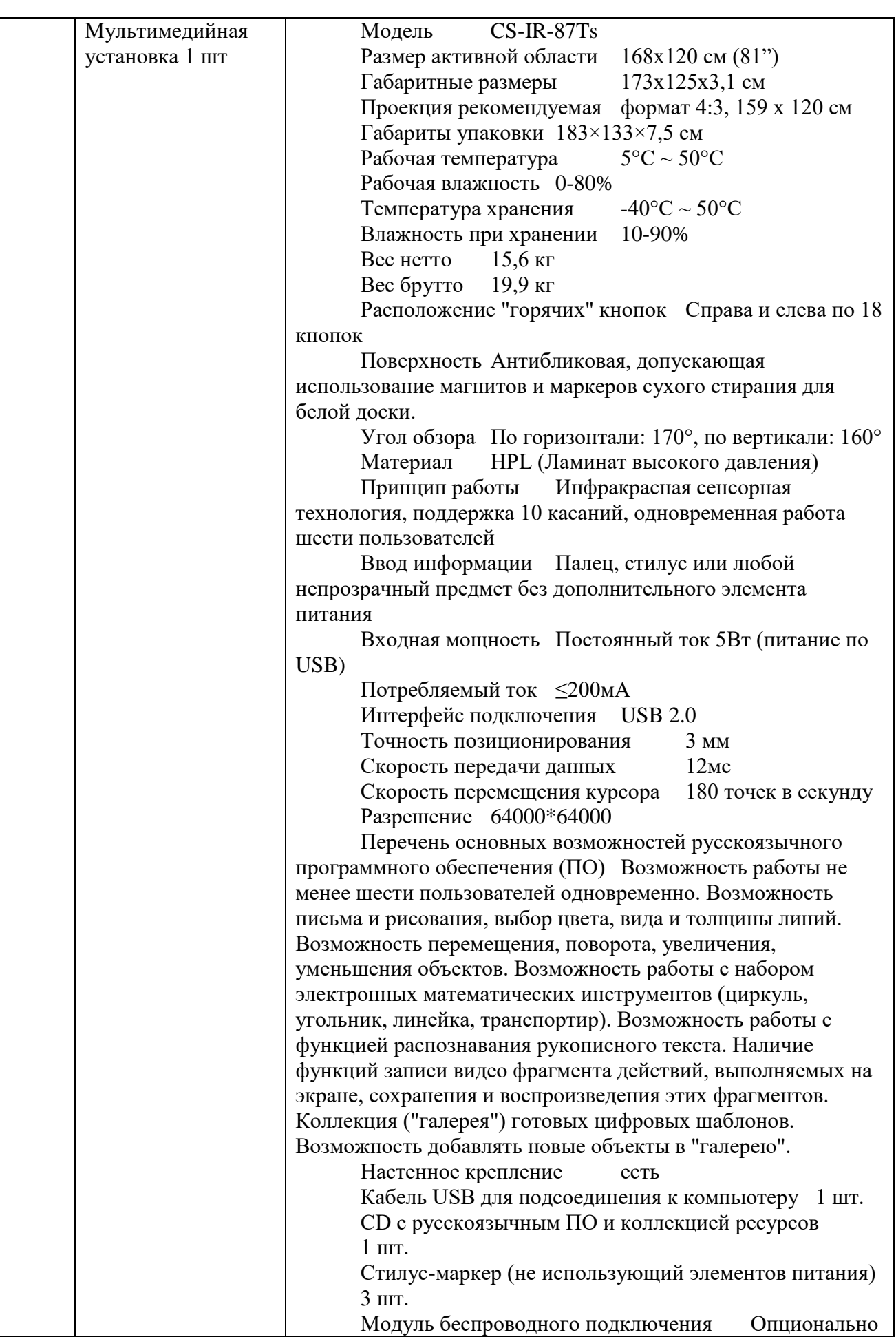

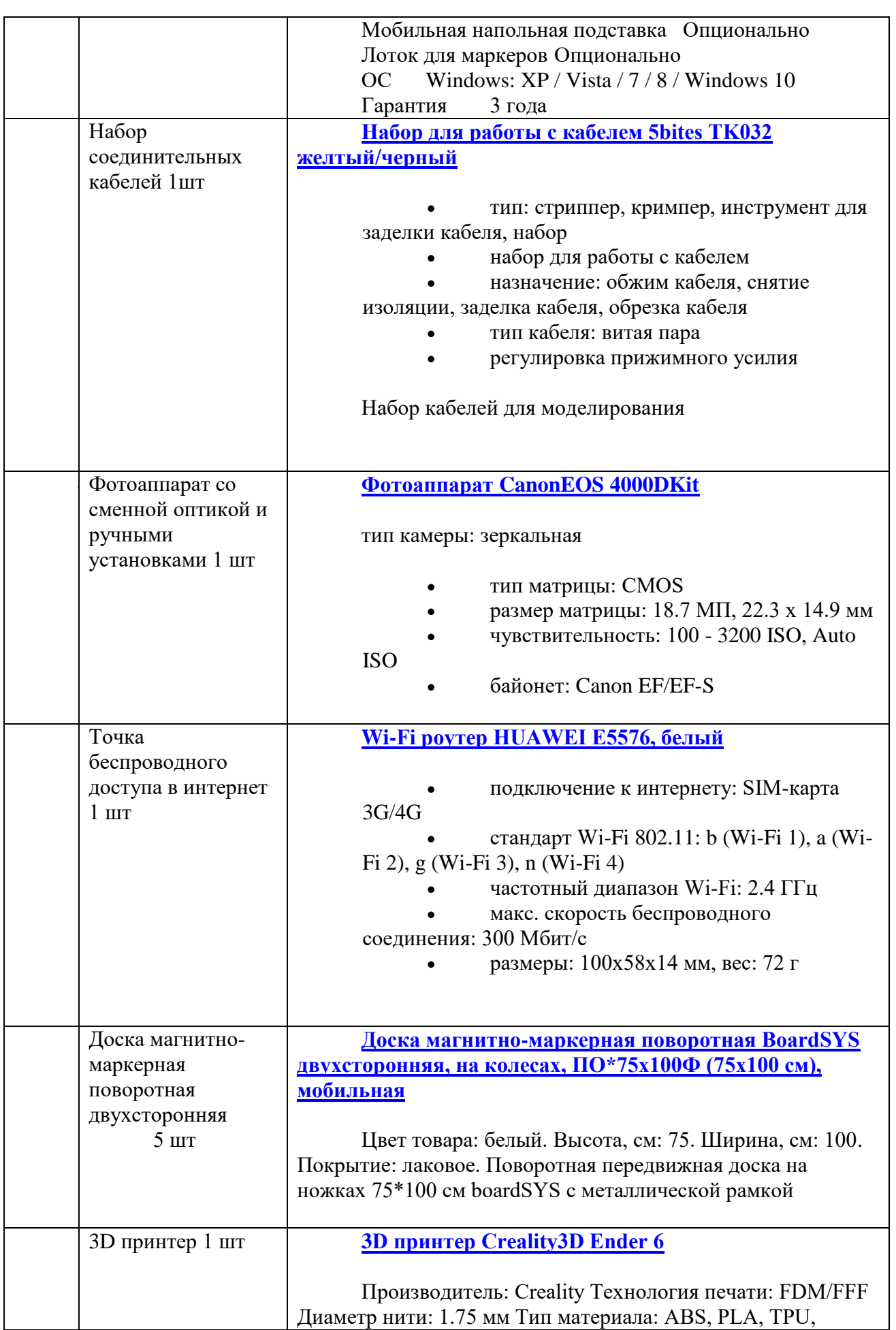

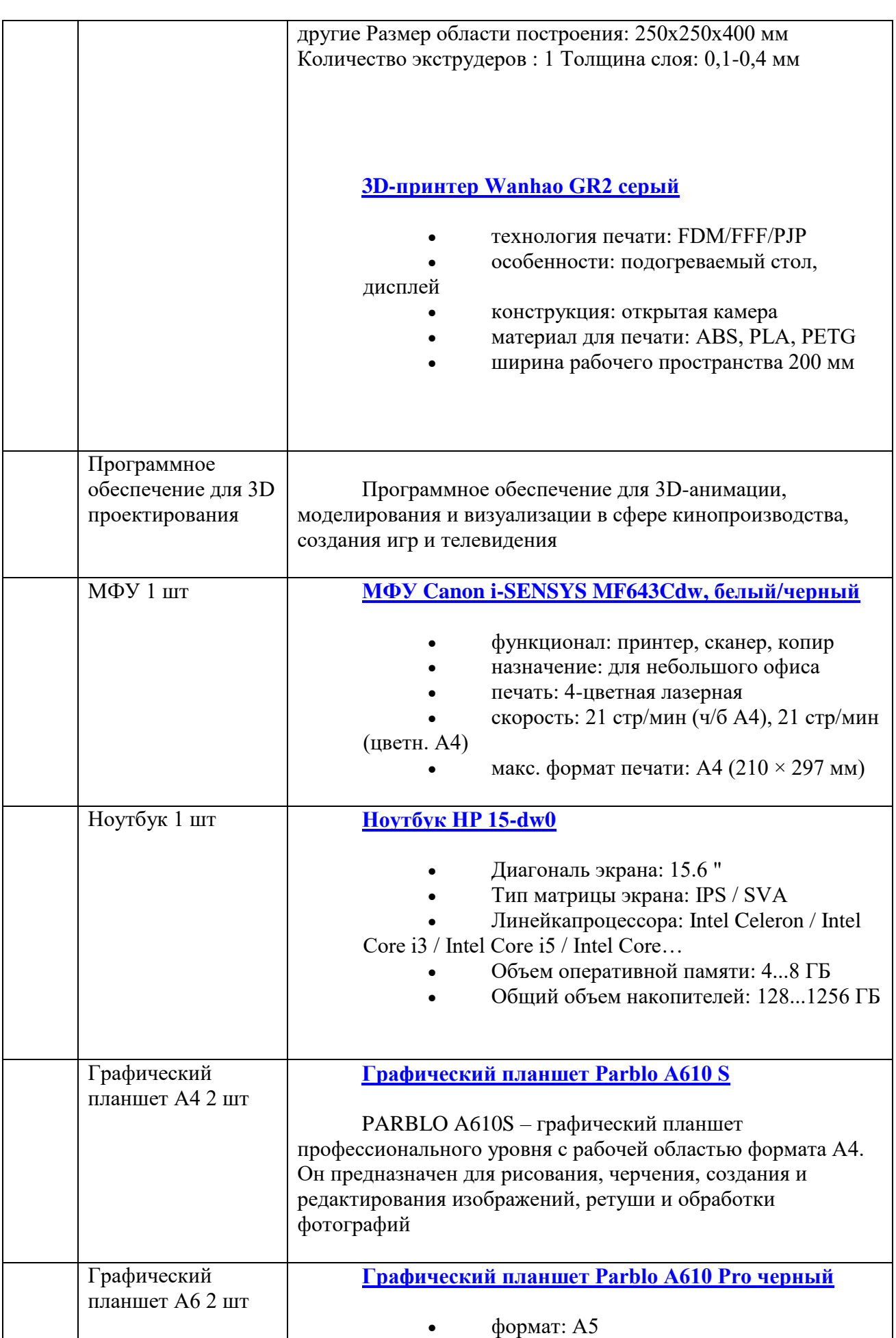

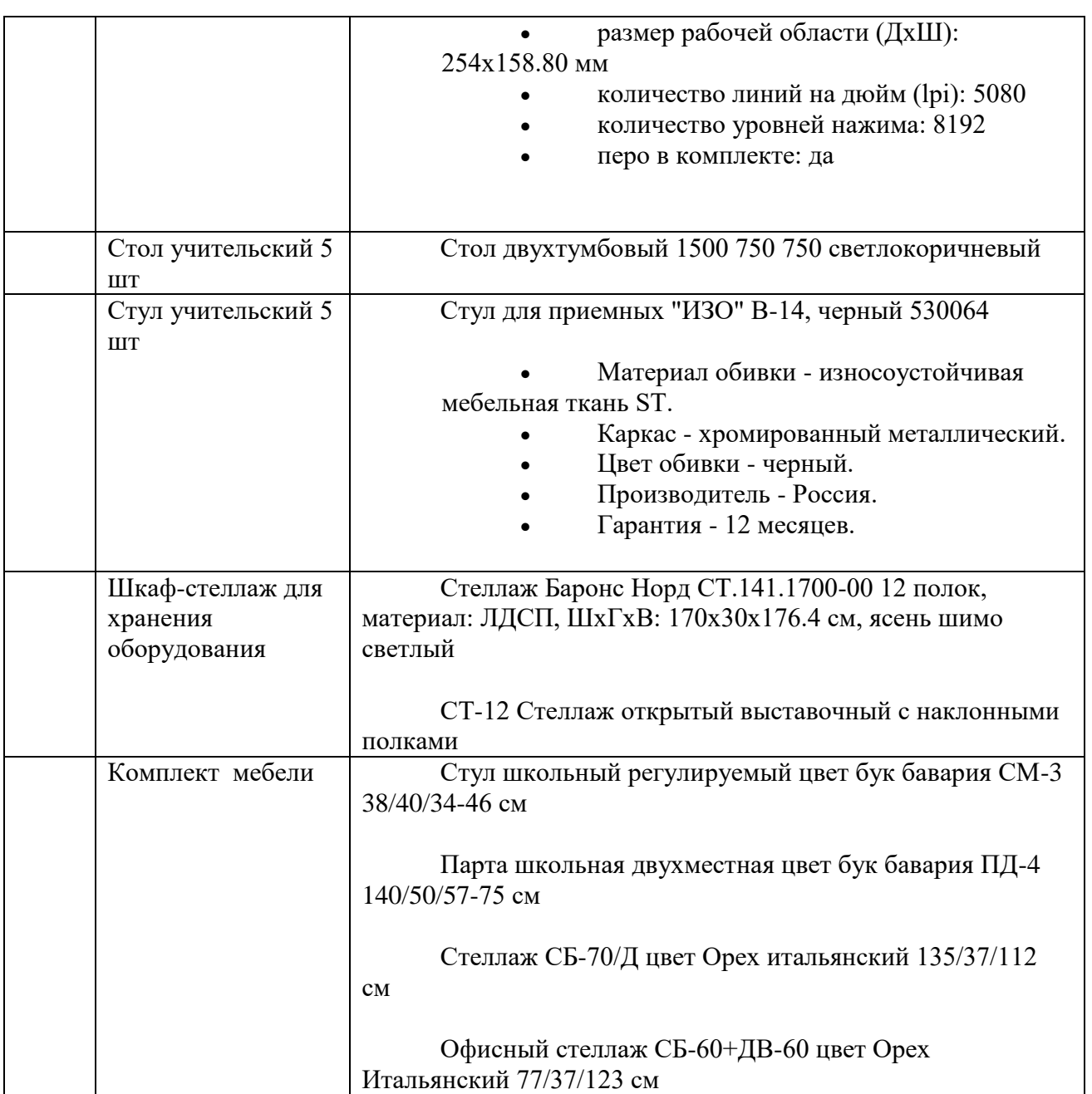

## **2.3. Формы аттестации**

Процесс обучения предусматривает следующие виды контроля:

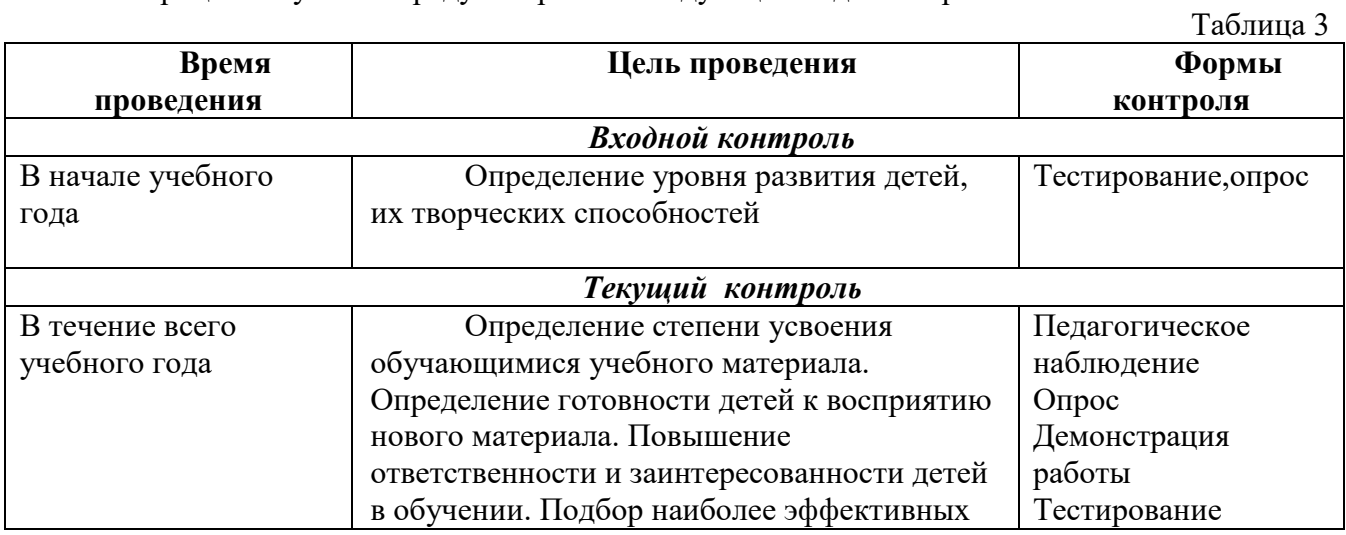

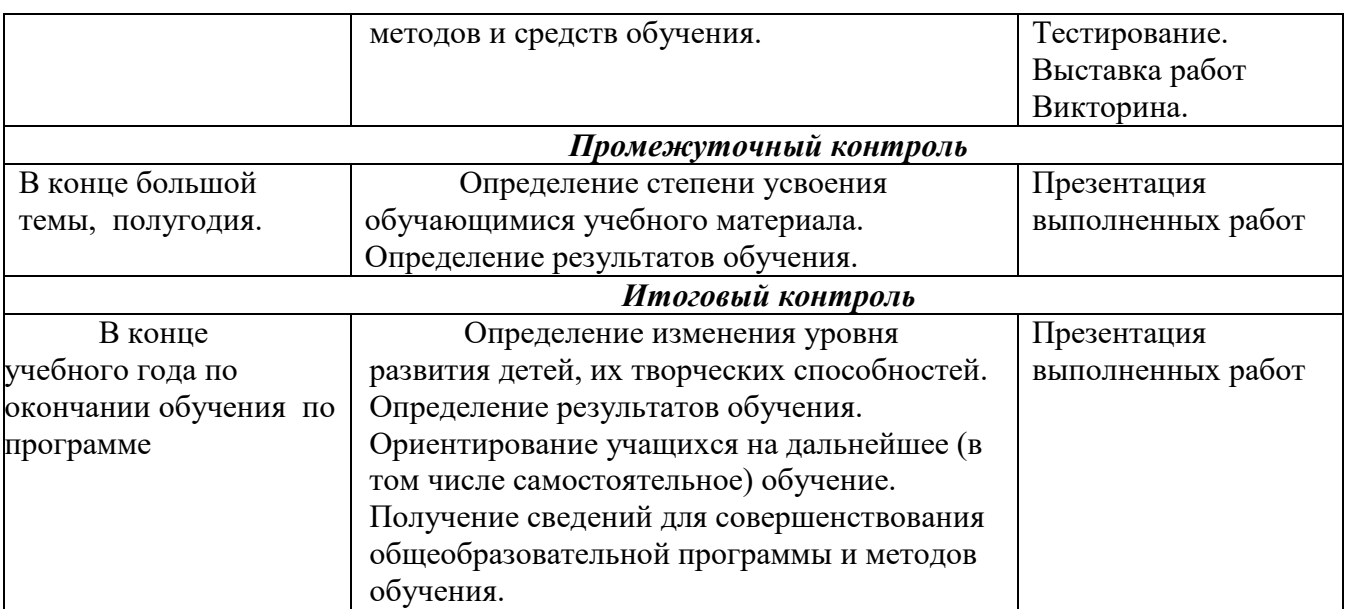

### **Оценочные материалы**

В качестве оценочного материала используется диагностическая методика. Методика опирается на качественные критерии уровня освоения программы. Среди *критериев* можно перечислить:

1. Освоение основ эксплуатации 3D-принтеров и соответствующего программного обеспечения;

2. Приобретение теоретических и практических знаний в области 3D моделирования и прототипирования;

### 3. Приобретение навыков создания проектов;

- 4. Способность работать в команде;
- 5. Способность ставить и решать задачи;
- 6. Освоение различных видов программного обеспечения.

Принята следующая система *уровня освоения программы*: низкий, средний, высокий.

## **Оценочные материалы по«Моделирование»**

#### **Критерий уровня освоения программы:**

- 1 Уровень освоения программы
- 2 Качество выполнения творческого задания
- 3 Качество выполнения практического задания
- 4 Степень вовлеченности в учебный процесс
- 5 Степень вовлеченности в обсуждение

#### **Уровни освоения программы по представленным критериям**: низкий, средний, высокий.

## **Сокращения**: Н. – низкий

- С. средний
- В. высокий

Таблица 4

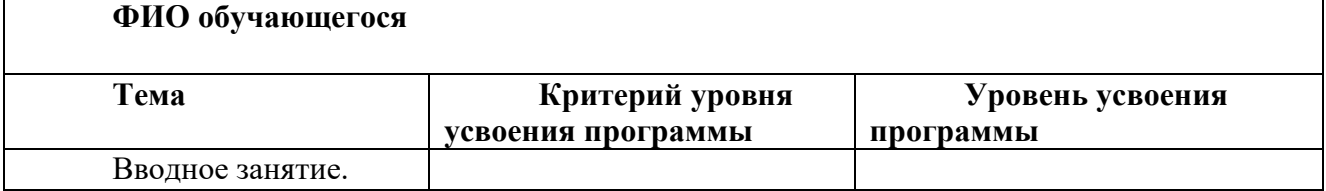

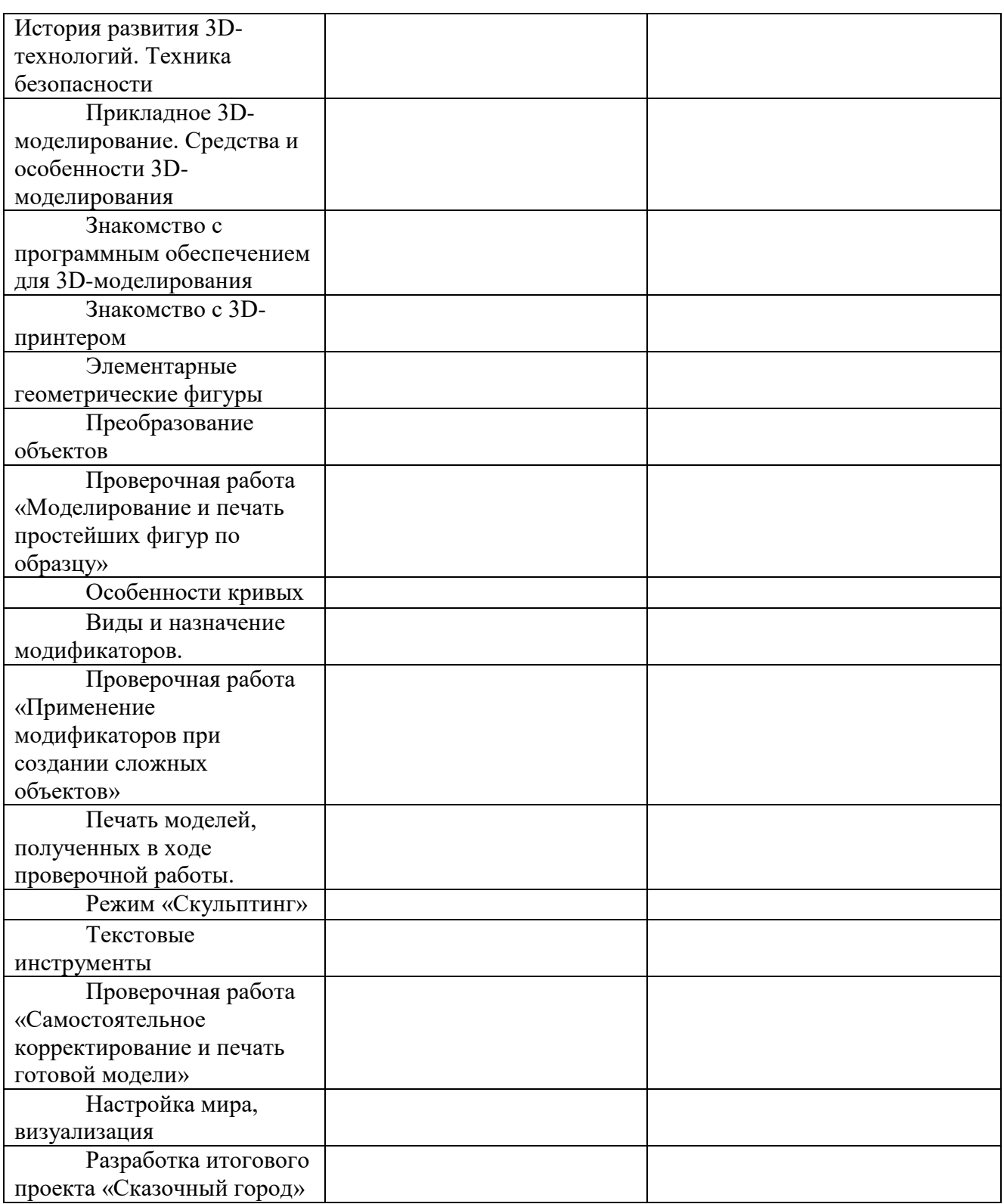

### **2.4. Рабочая программа воспитания**

Цель и задачи воспитания

Цель программы: воспитание компетентного гражданина России, принимающего судьбу Отечества как свою личную, осознающего ответственность за настоящее и будущее своей страны.

Достижению поставленной цели воспитания будет способствовать решение следующих основных задач:

• способствовать формированию мировоззрения и системы базовых ценностей личности;

• организовывать инновационную работы в области воспитания и дополнительного образования;

• приобщать обучающихся к общечеловеческим нормам морали, национальным устоям и традициям образовательного учреждения;

• обеспечить развития личности и её социально-психологической поддержки, способствовать формированию личностных качеств, необходимых для жизни;

• развивать воспитательный потенциал семьи;

• поддерживать социальные инициативы и достижения обучающихся.

Формы и практики деятельности

Организуется работа с коллективом, индивидуальная работа с обучающимися, с педагогами, работа с родителями (законными представителями) учащихся.

Реализация предполагает следующее:

-инициирование и поддержка участия группы в ключевых делах учреждения, оказание необходимой помощи детям в их подготовке, проведении и анализе; организация интересных и полезных для личностного развития ребенка совместных дел с обучающимися (познавательной, трудовой, спортивно-оздоровительной, духовно-нравственной, творческой, профориентационной направленности), позволяющие с одной стороны, – вовлечь обучающихся с самыми разными потребностями и тем самым дать им возможность самореализоваться в них, а с другой, – установить и упрочить доверительные отношения с обучающимися группы, стать для них значимым взрослым, задающим образцы поведения в обществе.

- проведение мероприятий как плодотворного и доверительного общения педагога и обучающихся, основанных на принципах уважительного отношения к личности ребенка, поддержки активной позиции каждого ребенка в беседе, предоставления обучающимся возможности обсуждения и принятия решений по обсуждаемой проблеме, создания благоприятной среды для общения.

-сплочение коллектива через: игры и тренинги на сплочение командообразование;

- выработка совместно с обучающимися правил и законов, помогающих детям освоить нормы и правила общения, которым они должны следовать.

На индивидуальном уровне:

- поддержка ребенка в решении важных для него жизненных проблем (налаживание взаимоотношений с членами группы или педагогами), когда каждая проблема трансформируется педагогом в задачу для обучающегося, которую они совместно стараются решить;

- коррекция поведения ребенка через беседы с ним, его родителями (законными представителями), с другими участниками группы; через предложение взять на себя ответственность за то или иное поручение в группе.

Работа с родителями (законными представителями) обучающихся:

- регулярное информирование родителей об успехах и проблемах их детей, о жизни объединения в целом; родительские собрания; индивидуальные диалоги; информация на официальном сайте Учреждения, диалог в родительских группах;

-организация родительских собраний, происходящих в режиме обсуждения наиболее острых проблем обучения и воспитания обучающихся;

-привлечение членов семей обучающихся к организации и проведению событий объединения;

-организация на базе объединения семейных праздников,

конкурсов, соревнований, направленных на сплочение семьи;

-вовлечение обучающихся в интересную и полезную для них деятельность, которая предоставит им возможность самореализоваться в ней, приобрести социально значимые знания, развить в себе важные для своего личностного развития социально-значимые отношения, получить опыт участия в социально-значимых делах (ключевые события учреждения, акции, экскурсии, праздники, творческие проекты по различным направлениям и т.п.) формирование в группах детско-взрослых общностей, которые могли бы объединять детей и педагогов общими позитивными эмоциями и доверительными отношениями друг к другу;

- создание в детском объединении традиций, задающих их членам определенные социально значимые формы поведения;

- поддержку обучающихся в детском объединении с ярко выраженной лидерской позицией и установкой на сохранение и поддержание накопленных социально значимых традиций;

- поощрение педагогом детских инициатив и детского самоуправления.

Приоритетные направления в организации воспитательной работы

- Гражданско-патриотическое

Гражданско-патриотическое воспитание: формирование патриотических, ценностных представлений о любви к Отчизне, народам Российской Федерации, к своей малой родине, формирование представлений о ценностях культурно-исторического наследия России, уважительного отношения к национальным героям и культурным представлениям российского народа.

- Духовно – нравственное

Духовно-нравственное воспитание формирует ценностные представления о морали, об основных понятиях этики (добро и зло, истина и ложь, смысл жизни, справедливость, милосердие, проблеме нравственного выбора, достоинство, любовь и др.), о духовных ценностях народов России, об уважительном отношении к традициям, культуре и языку своего народа и др. народов России.

- Художественно-эстетическое

Художественно-эстетическое воспитание играет важную роль в формировании характера и нравственных качеств, а также в развитии хорошего вкуса и в поведении.

- Спортивно-оздоровительное

Физическое воспитание содействует здоровому образу жизни.

- Трудовое

Трудовое и профориентационное воспитание формирует знания, представления о трудовой деятельности; выявляет на творческие способности и профессиональные направления обучающихся.

- Экологическое

Экологическое воспитание способствует формированию отзывчивого и бережного отношения к природе, умений и способностей оказывать ей практическую помощь,

принимать во внимание возможные негативные последствия своего взаимодействия с объектами природы.

- Профилактика ДДТТ

Воспитание из сегодняшних обучающихся грамотных и дисциплинированных участников дорожного движения.

Планируемые результаты и формы их проявления

- активно включаться в общение и взаимодействие со сверстниками на принципах уважения и доброжелательности, взаимопомощи и сопереживания;

- проявлять положительные качества личности и управлять своими эмоциями в различных (нестандартных) ситуациях и условиях;

- проявлять дисциплинированность, трудолюбие и упорство в достижении поставленных целей;

- оказывать помощь членам коллектива, находить с ними общий язык и общие интересы;

- формировать у детей ответственность за свое здоровье, направленность на развитие навыков здорового образа жизни и безопасного жизнеобеспечения;

- создание условий для творческой самореализации личности.

Система отслеживания результатов

Система отслеживания результатов включает в себя разнообразные приемы и методики:

- · педагогическое наблюдение
- · использование методов специальной диагностики
- · тестирование
- · микроисследования<br>· анкетирование
- анкетирование
- · анализ соревнований, товарищеских встреч др.

## **Календарный план воспитательной работы**

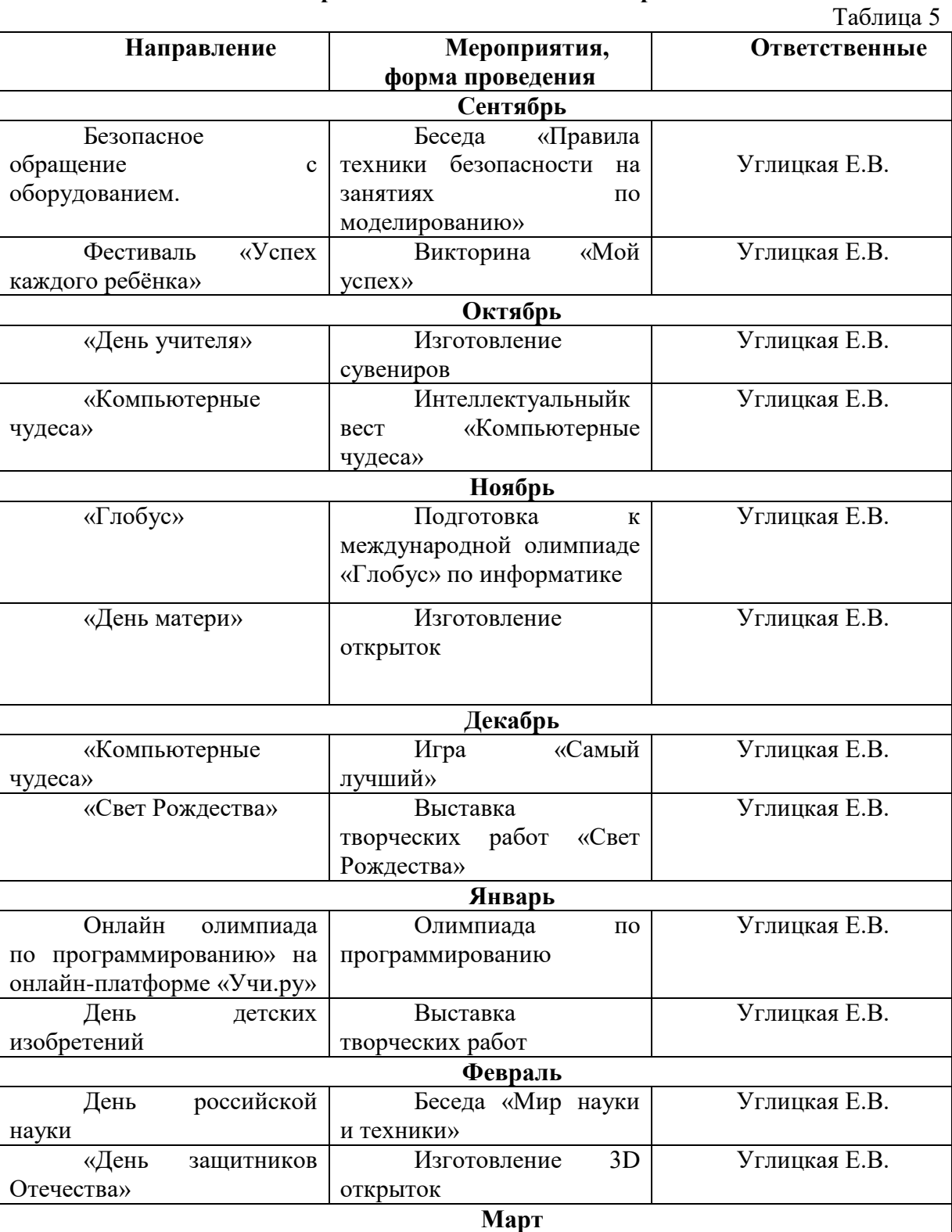

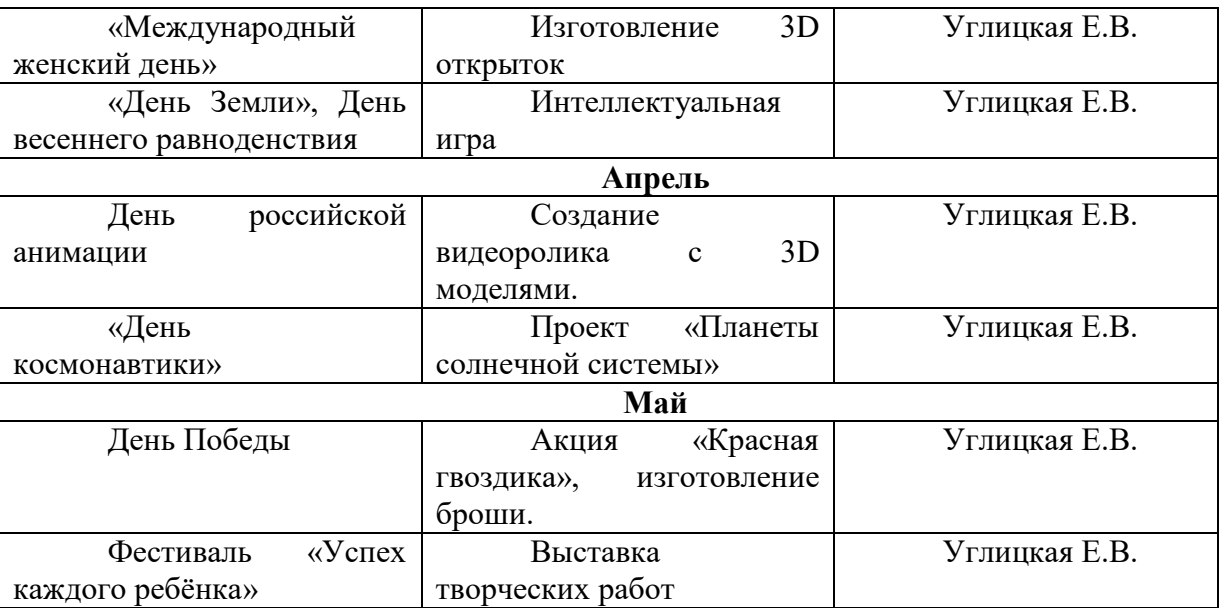

#### **2.5. Список литературы**

#### **Литература для педагога:**

1. Большаков В.П. Основы ЗD-моделирования / В.П. Большаков, А.Л. Бочков.- СПб.: Питер, 2019.- 304с.

2. Ботвинников А.Д., Виноградов В.Д., Вышнепольский И.С. Черчение. Учебник для 7-8 классов общеобразовательных учреждений. – М. Астрель. АСТ. 2020.

3. КОМПАС-ГРАФИК. Практическое руководство. Акционерное общество АСКОН. 2018г.

4. Карточки –задания по черчению. 8 класс. / Под ред. Степаковой В.В. – М.: Просвещение, 2020.

5. КОМПАС -3D. Практическое руководство. Акционерное общество АСКОН. 2018г.

6. Богуславский А.А., Щеглова И.Ю. «Учимся моделировать и проектировать на компьютере»-Коломна2019

7. Потемкин А.Твердотельное моделирование в системе КОМПАС-3D. – С-П: БХВПетербург 2018г.

8. Третьяк, Т. М. Фарафонов А. А в «Пространственное моделирование и проектирование в программной среде Компас 3D LT-М.: СОЛОН- ПРЕСС, 2019 г., 120 с. (Серия «библиотека студента и школьника»)

9. Электронные ресурсы: http://www.kompasvideo.ru/lessons/ Видеоуроки КОМПАС 3D http://kompas-edu.ru Методические материалы размещены на сайте «КОМПАС в образовании». http://www.ascon.ru – сайт фирмы АСКОН. http: /edu.ascon.ru/

11.Методические материалы размешены на сайге «КОМПАС в образовании» http://head.informika.ru - Методические материалы по САПР Компас 3dtoday.ru энциклопедия 3D печати.

## **Литература для обучающихся:**

1. Богуславский, А.А., КОМПАС-3D v.5.11- 8.0 Практикум для начинающих– М.:СОЛОН-ПРЕСС, 2018 г.

2. Азбука КОМПАС 3D V15. ЗАО АСКОН. 2018 год. 492 с.

3. Баранова, И.В. «Компас -3D для школьников. Учебное пособие для учащихся общеобразовательных учреждений.»- М.:ДМК Пресс,2019

**Литература для родителей:** 

1.Богуславский,А.А. КОМПАС-3D v.5.11- 8.0 Практикум для начинающих– М.:СОЛОН-ПРЕСС, 2018 г.

2.Бендюков,М.А. Ступени карьеры: азбука профориентации / М.М.Бендюков.- СПб:Речь,2019.-236с.

## Приложение 1

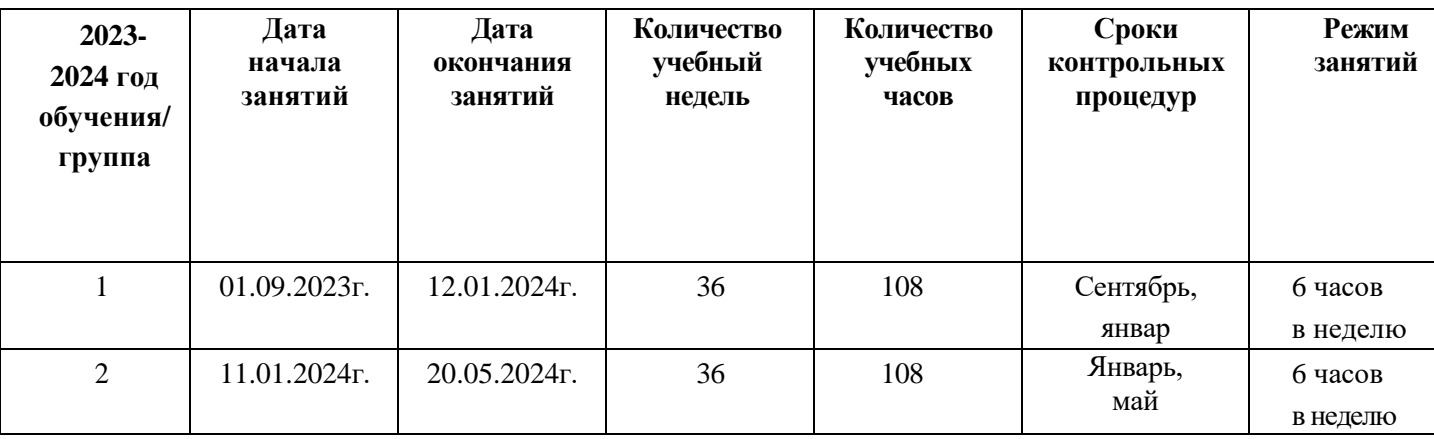

## **Календарный учебный график**

## Приложение 2

## **Календарно-тематическое планирование 1 группа**

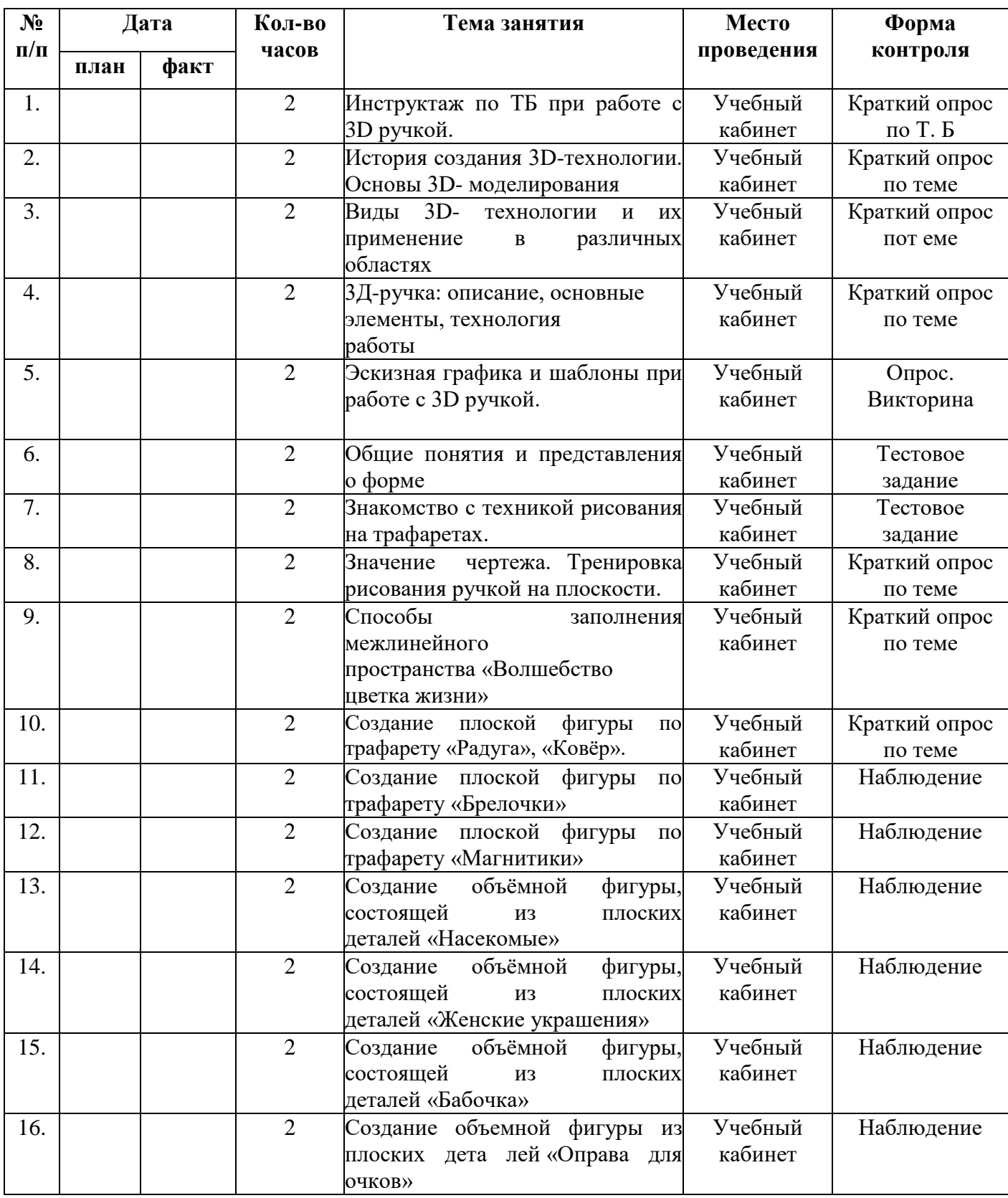

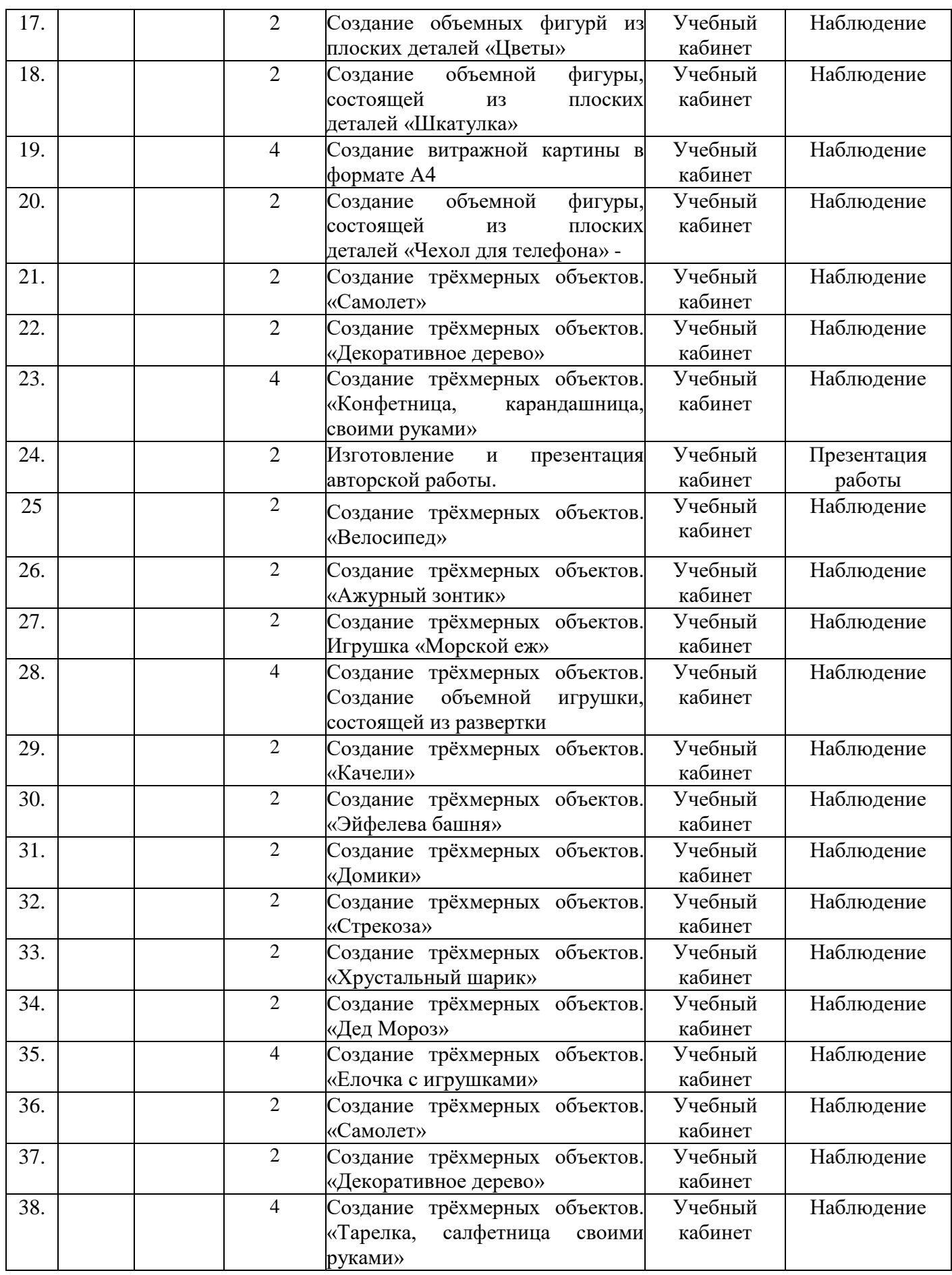

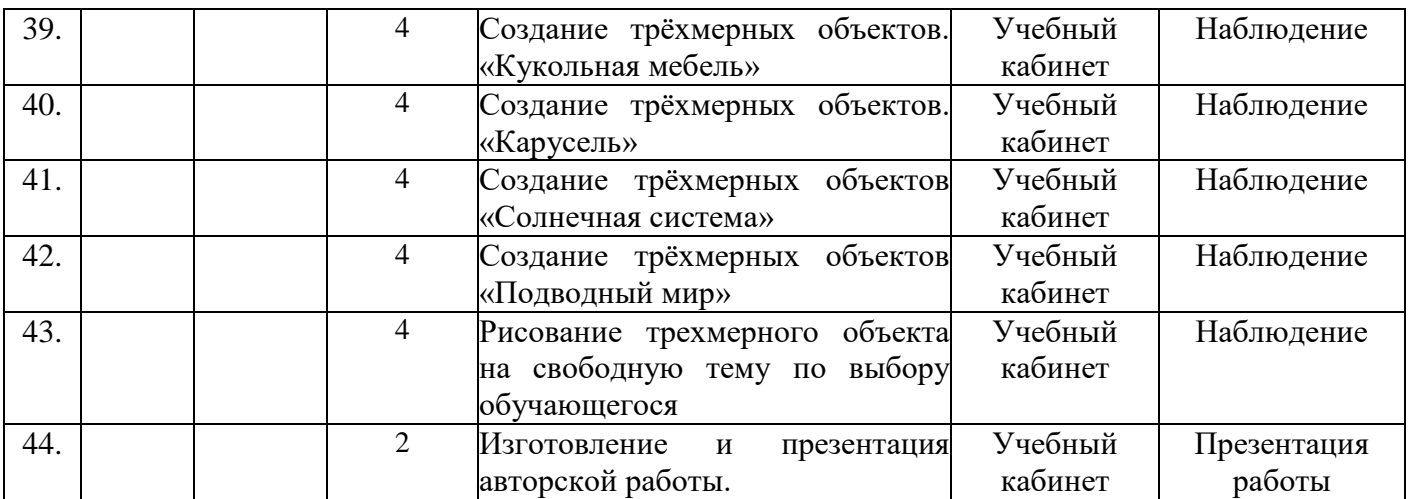

Всего:108 часов

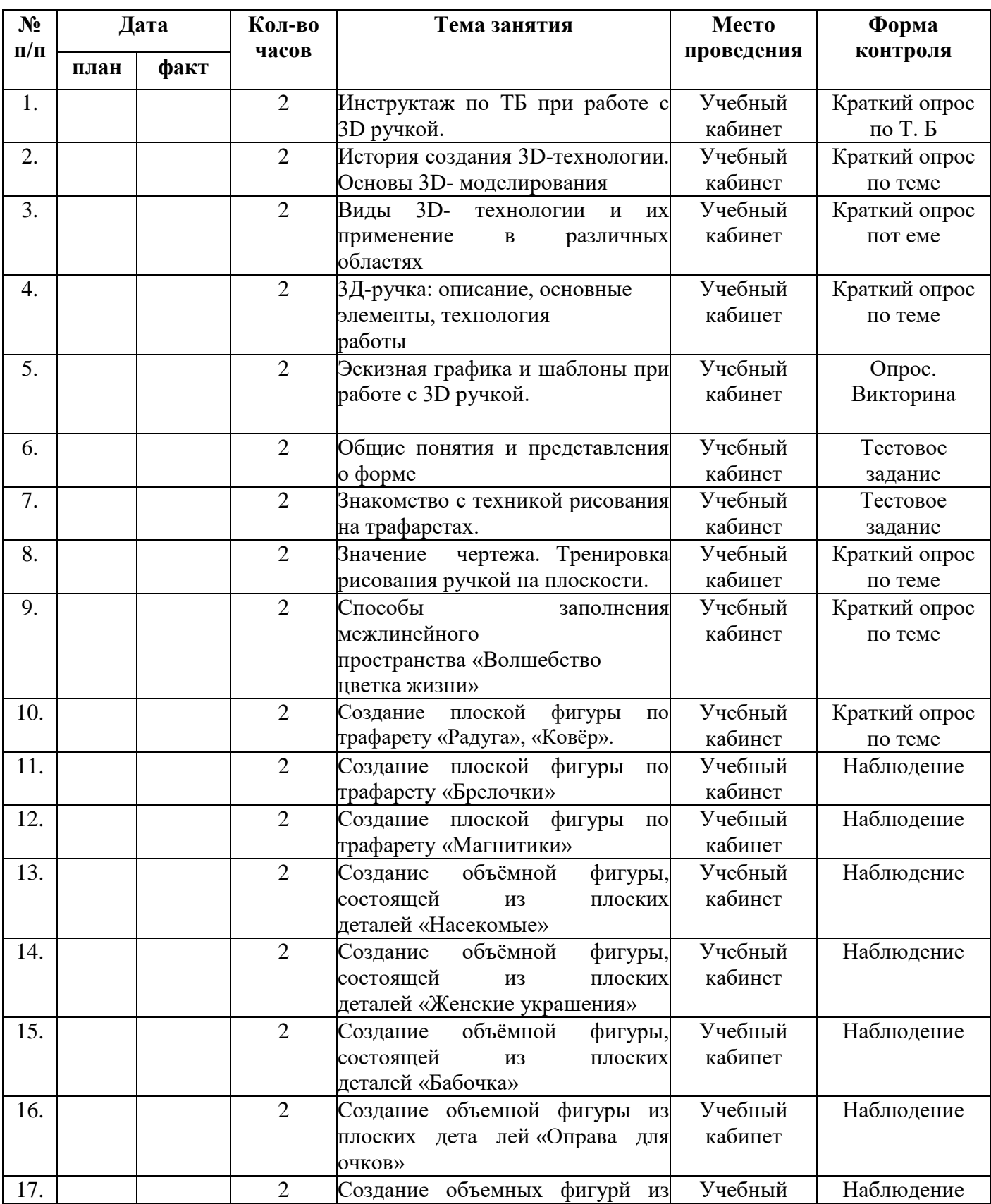

## **Календарно-тематическое планирование 2 группа**

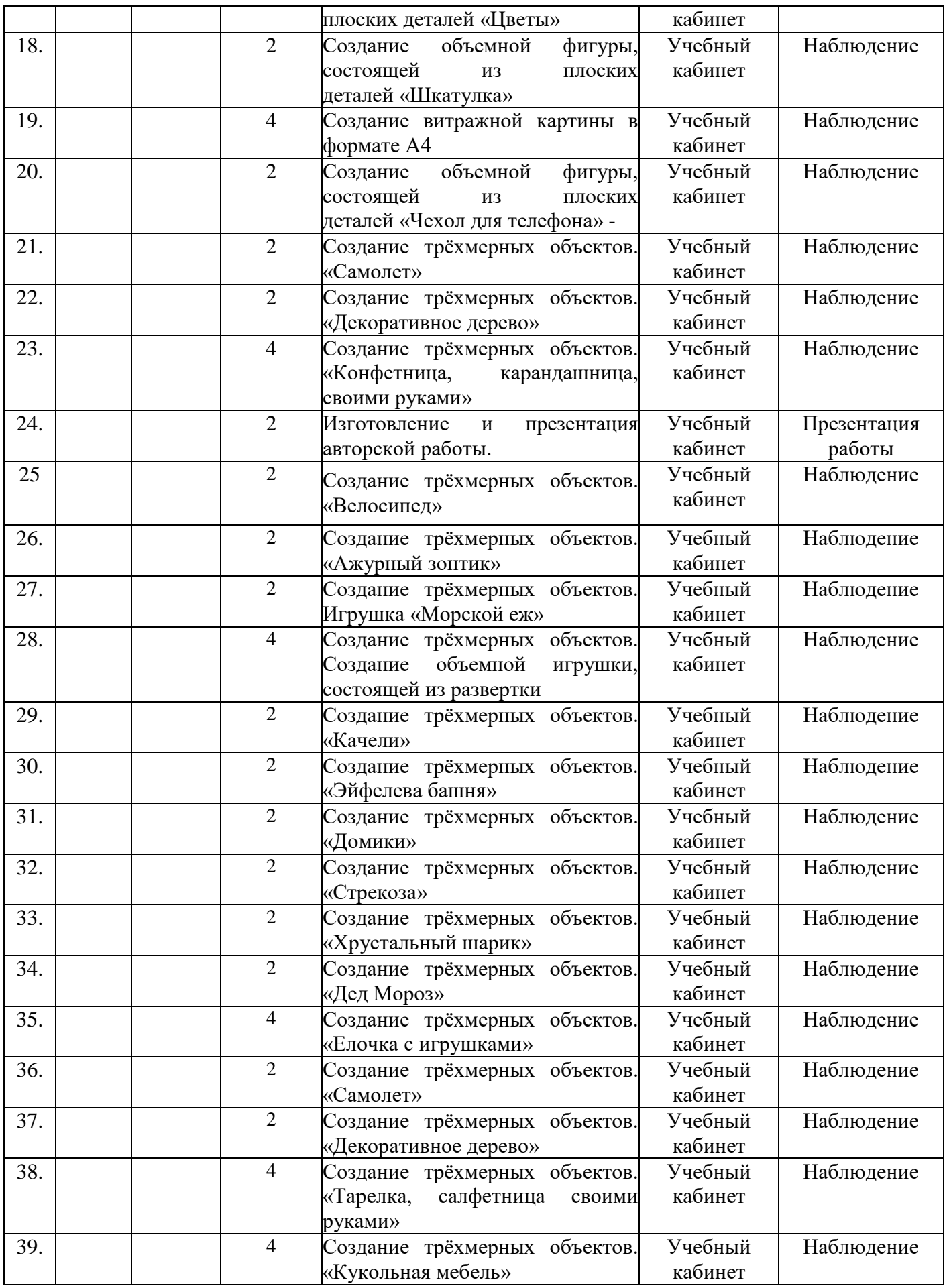

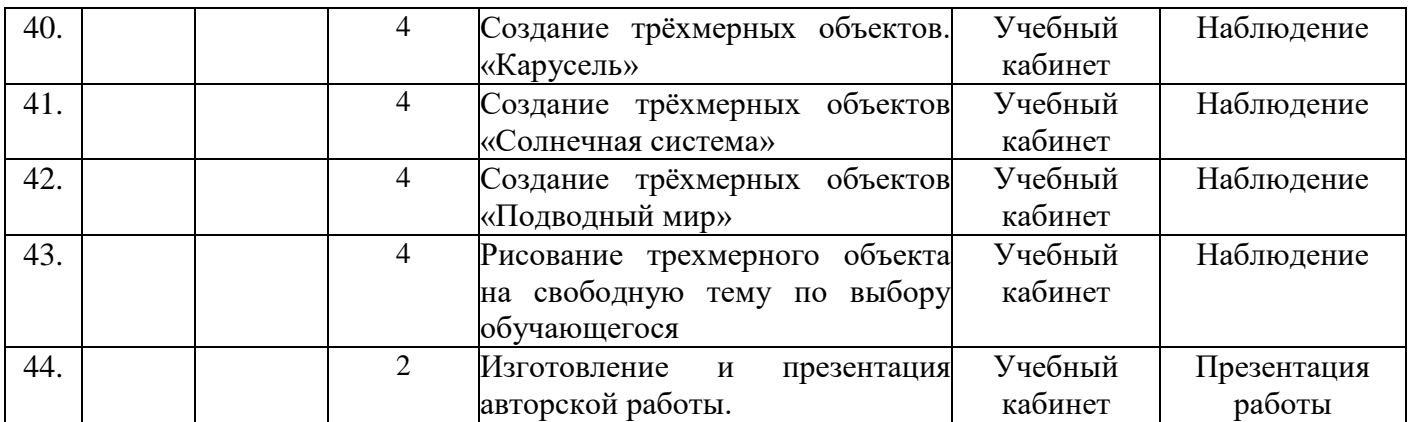

Всего:108 часов

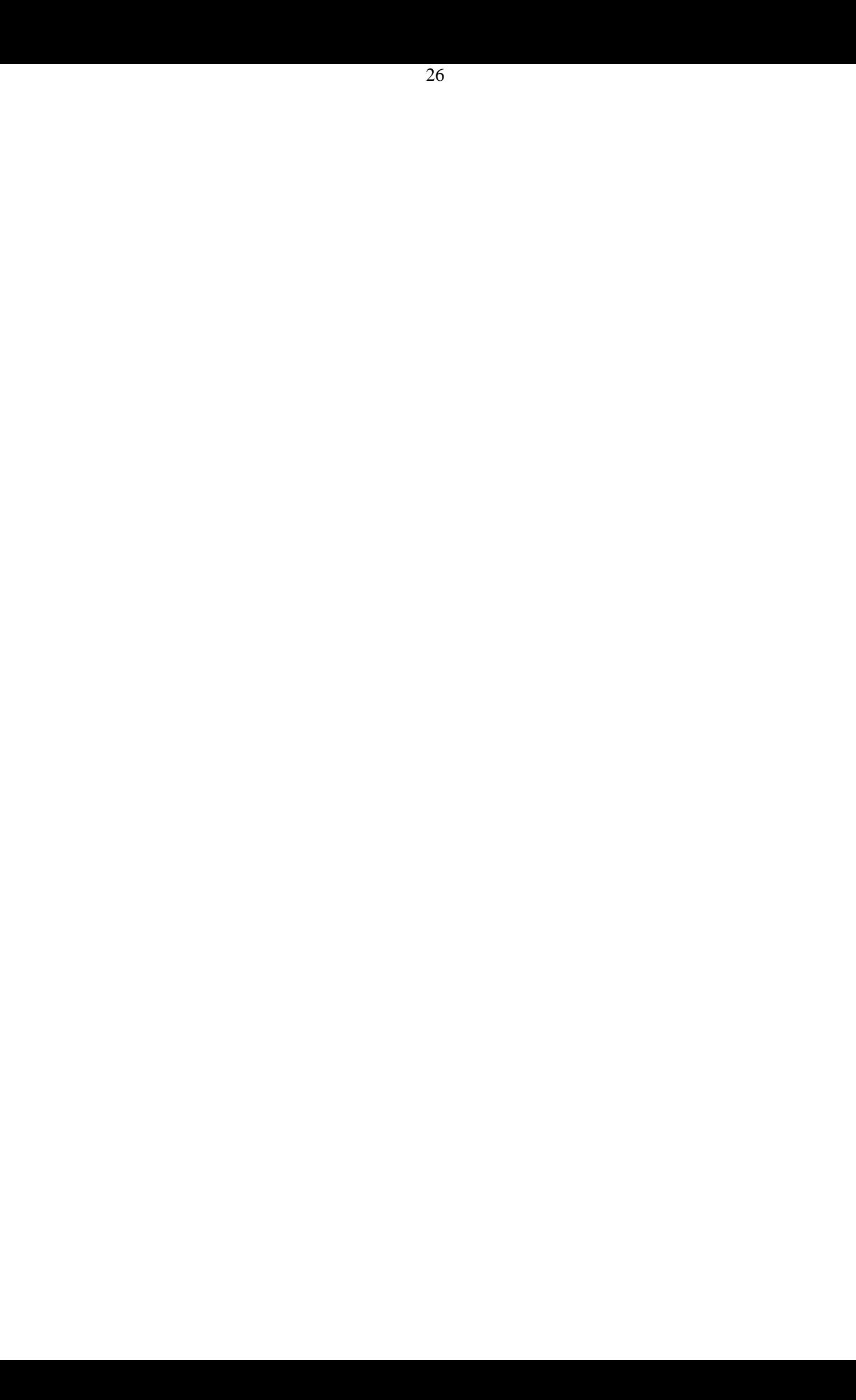

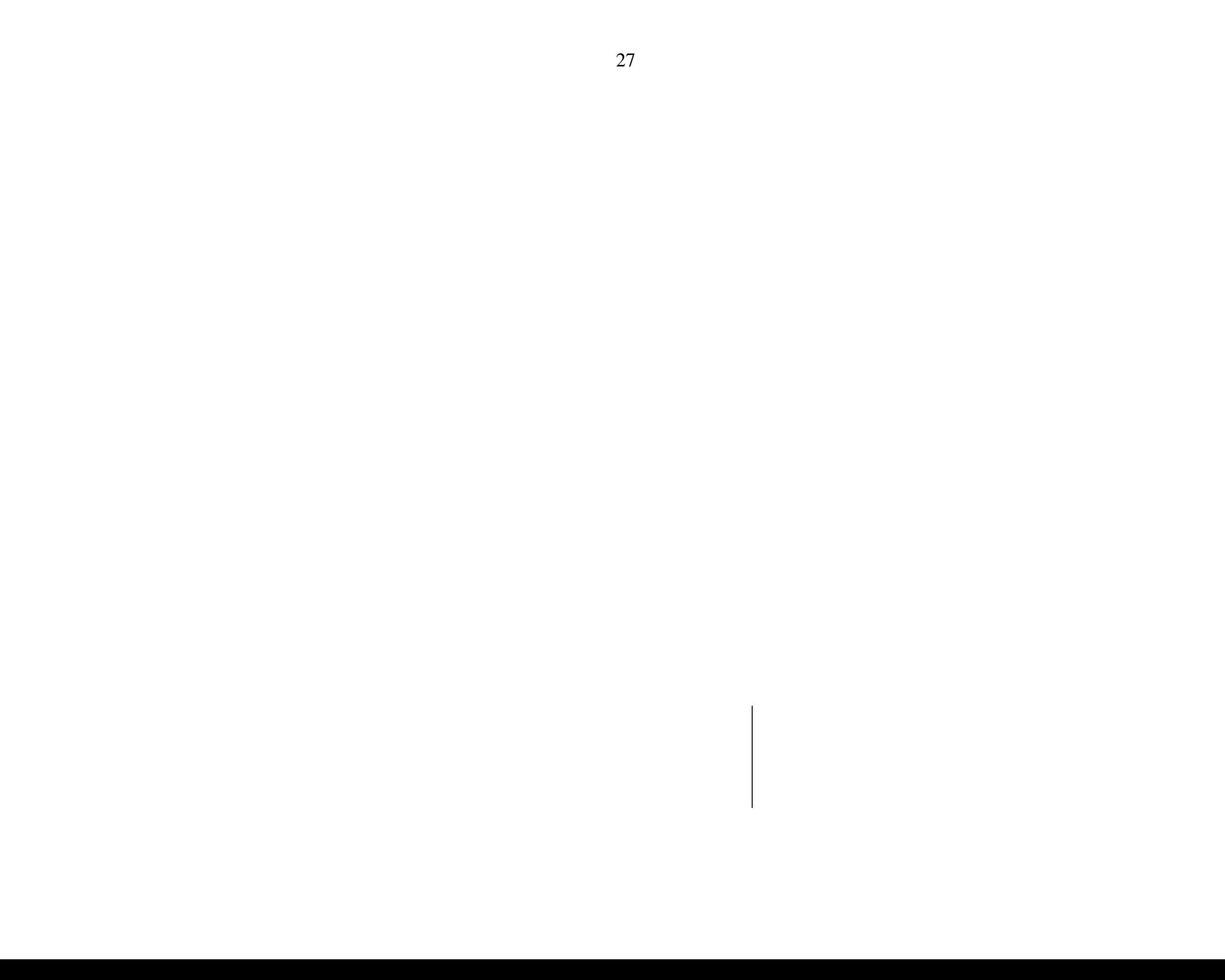